## **Adobe Photoshop Cs5 Crack Update ISO for Windows 7**

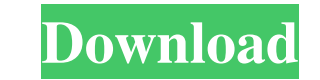

## **Ps Photoshop Free Download For Windows 10 Full Version With Key Crack + X64 [2022]**

\* If you take advantage of tools available for beginners or intend to work with graphics for any purpose, my advice is to use Photoshop. It's a powerful, versatile tool, so you will greatly benefit by learning it. You can download a copy of Photoshop for free from the Adobe website. Figures 14-1 and 14-2 demonstrate an image that was created using the Photoshop Brush tool, overlaid and filtered with the Smart Blur filter, and then saved. ## Understanding Layers Photoshop uses layers to make individual parts of an image visible or invisible. Layers work very much like the layers in MyPaint, but in Photoshop, you can use layer functionality to make adjustments and changes to an image as needed. You can combine and manipulate individual layers to give the final image its look. The image shown in Figure 14-1 was created using the Photoshop Brush tool and then saved as a Photoshop file (File > Save As). \*\*Figure 14-1:\*\* The image was created using the Photoshop Brush tool. Photo by Wampler Figure 14-2 demonstrates an image saved as a layered image (File > Save for Web) and opened in Photoshop to see the layers. Photoshop's Layers palette (Window menu) looks like Figure 14-3, with layers visible to select. \*\*Figure 14-3:\*\* Make selections and changes using the Layers palette. Photo by Wampler Here are some basic steps to using layers: 1. Create the image to start with, using whichever tool you prefer. 2. Save the image as a Photoshop file. Photoshop stores each image as a file with several things, including an \_XMP\_ ( \_exchangeable multimedia\_ ) data file and a separate \_.psd\_ file. 3. Create a new file (File > New) or open an existing file (File > Open) and save it in the Photoshop file directory. 4. The Photoshop image has a layer palette that enables you to select what parts of the image are visible and what parts aren't. With the layers visible, you can make changes. To add a new layer, click the Add Layer button at the bottom of the palette. Layers are placed on a layer, which is a background over the image. The new layer has a box next to the names of the existing layers to indicate that it's the new layer

This article has been translated from the French version: How it works First, you open the documents that you want to work on in Elements. Second, you load an image in the "Image" library, right-click on the image and choose "modify". You then have access to a palette of tools such as filters, cropping, lighting and contrast, and a few others. You can save the image in the "File" palette. Additional resources: The light sidebar by Douglas Herrick How you set up shortcuts In Photoshop, when you open a document, you directly go to the File palette. There, you open a window to continue working with your files. In Elements, this window is called the "Light Sidebar". Here, you have access to shortcuts to the content, depending on the version you're using: Elements 13 or earlier, Elements 14 or later (some documents are always kept in the main window and others are only kept in the sidebar). The shortcuts are as follows: Each tool contains another one or several shortcuts. Most of them are self-explanatory: the "B" shortcut means: a new blank page the "C" shortcut means: save the file the "Image" shortcut means: open the image in the "Image" library the "Layer" shortcut means: open the Layers window the "Layers" shortcut means: turn on or off the visibility of the Layers window the "New" shortcut means: create a new file the "Open" shortcut means: open the document in the "File" palette the "Properties" shortcut means: open the file's properties the "Rect" shortcut means: fill the canvas with a rectangular shape the "Table" shortcut means: open the Table of Contents window the "W" shortcut means: zoom in the document the "X" shortcut means: zoom out the document the "R" shortcut means: zoom in the document to show the image more clearly And some tools have no shortcut: they are fully functional. The shortcuts can be modified, for example, by going to File > 05a79cecff

Last updated on.From the section Formula 1 Ferrari's Brazilian and Spanish drivers will not attend a meeting with the team over reported engine improprieties this week. Fernando Alonso and Felipe Massa are not expected to attend the pre-season technical conference in Maranello. The Spaniard said "some questions cannot be answered" by him and the Brazilian driver. The meeting aims to close the gap on the dominant Mercedes of which Ferrari is considered one of the three main challengers. What are the allegations? Ferrari has already announced plans to "rebuild" its engine for next season. The team declined to comment on Alonso and Massa's absence. However, "head of engineering" Luca Marmorini, speaking at a launch of a new simulator for engineers that will be made available to the manufacturer teams, admitted that "we have some questions". Marmori added: "It is normal to not have these answers right now. "Ferrari is a team like any other, and they operate as a team. "In Ferrari there are always different opinions. But in a technical meeting there is only one opinion. "So whatever we discuss in a technical meeting, the others in the paddock know that." However, Marmorini stressed that the team was not being "complicit" in the alleged plan, as many had claimed. Mercedes W04 engine Ferrari does not believe it has any direct competition for the world championship in 2014, despite having made a huge step forward compared to 2013. The Italian manufacturer has stated that it is yet to see Mercedes in action and believes that the German car is not capable of beating it. Ferrari is currently around 11.5 seconds behind Mercedes, but its rivals believe there is little it can do to catch up. The Mercedes engine is rumoured to have a power advantage of around 40bhp, but with the tyres dominating, there is little to gain at the high-speed circuits - and McLaren is the only team to have publicly admitted that it will use Mercedes engines in 2014. The V6 turbo-hybrid is also said to be more compact. Motorsport.com understands that the 'B' engine is likely to be introduced at the Spanish Grand Prix - before the F1 International Grand Prix in Monaco on 8 June.

**What's New in the Ps Photoshop Free Download For Windows 10 Full Version With Key?**

Q: how to set different constraint for fields in a collection in Doctrine 2? I'm trying to set a different constraints for fields in a collection. For example in the following code I want to set a different collumn-constraint for my 3rd element in the collection: \$collection = new Collection([\$f1, \$f2, \$f3]); \$collection->addCriterion('id', 4, Criteria::IN); \$collection->addCriterion('employeId', 5, Criteria::IN); \$collection->addCriterion('time', 17, Criteria::IN); \$collection->addCriterion('status', 2, Criteria::IN); \$collection->addCriterion('state', 1, Criteria::IN); This is my Doctrine 2 code: \$entity = \$this->em->getRepository('HuftmediBundle:User')->findOneById(5); \$collection = new Collection(\$entity->getNonna()); \$collection->addCriterion('id', 4, Criteria::IN); \$collection->addCriterion('employeId', 5, Criteria::IN); \$collection->addCriterion('time', 17, Criteria::IN); \$collection->addCriterion('status', 2, Criteria::IN); \$collection->addCriterion('state', 1, Criteria::IN); But this gives me the following exception: RecoverablePDOException: SQLSTATE[23000]: Integrity constraint violation: 1062 Duplicate entry '2' for key 'FK\_b4e7229a7b0b79a35c9072e7cc7d5892' So the exception tells me, that the constraints are the same, even though the definition of \$collection differs. What am I doing wrong? A: You have to add the constraints after the \$collection is created (otherwise it assumes that you are using an existing collection) \$collection = new Collection([\$f1, \$f2, \$f3]); \$collection->addCriterion('id', 4, Criteria::IN); \$collection->addCriterion('employeId', 5, Criteria::IN); \$collection->addCriterion('time', 17, Criteria::IN); \$collection->add

## **System Requirements:**

Minimum System Requirements for the Windows client: Windows XP and newer 2 GB RAM 2 GHz Processor 1 GB available hard disk space DirectX 9.0 DirectX Audio Driver Sound Card with built-in speakers Additional information: Halo 2 is a high-definition game that requires a high-end computer to play. It requires a Windows-compatible video card, with a GeForce 3 or better to run the game at 1080p, or a DirectX 9-compatible video card, with a GeForce 7

[https://alumbramkt.com/wp-content/uploads/2022/07/adobe\\_photoshop\\_download\\_by\\_filehippo.pdf](https://alumbramkt.com/wp-content/uploads/2022/07/adobe_photoshop_download_by_filehippo.pdf) <http://www.ventadecoches.com/sessions-and-playlists/> <https://fernvesamilve.wixsite.com/tialedisi/post/adobe-photoshop-express-for-mac> <https://startupsdb.com/wp-content/uploads/2022/07/trisflow.pdf> <https://tecnoviolone.com/wp-content/uploads/2022/07/hendhen.pdf> [https://www.gayleatherbiker.de/upload/files/2022/07/nICJMRoeI3yeLkvqh1Oz\\_01\\_826392fc52db4ca8e113360a0120c85d\\_file.pdf](https://www.gayleatherbiker.de/upload/files/2022/07/nICJMRoeI3yeLkvqh1Oz_01_826392fc52db4ca8e113360a0120c85d_file.pdf) <http://www.brickandmortarmi.com/ps-brush-15-free-bird-photoshop-brush-set/> <https://vedakavi.com/photoshop-2020-full-version-free-download-full-version/> <https://suchanaonline.com/using-photoshop-elements-using-photoshop-elements-6-0-now-you-can-also-make-useful-effects-for-work-more-commonly-and-continue-reading/> <https://forpafensmladac.wixsite.com/comgardsabta/post/adobe-photoshop-7-0-full-version-64-bit> <https://aposhop-online.de/2022/07/01/photoshop-actions/> <https://digibattri.com/3000-free-high-resolution-photoshop-brushes/> <https://greenearthcannaceuticals.com/9370-2/> <http://iptvpascher.com/?p=25205> <https://jiyuland9.com/タイ自由ランド 無料広告クラシファイド/2022/07/01/photoshop-2/> <https://corvestcorp.com/wp-content/uploads/2022/07/bethanne.pdf> <https://dogrywka.pl/get-the-digital-library-featuring-swatches-for-adobe-photoshop/> [https://elycash.com/upload/files/2022/07/b1QoCDWo1fLyzVn5jwgp\\_01\\_826392fc52db4ca8e113360a0120c85d\\_file.pdf](https://elycash.com/upload/files/2022/07/b1QoCDWo1fLyzVn5jwgp_01_826392fc52db4ca8e113360a0120c85d_file.pdf) <https://delcohempco.com/2022/07/01/photoshop-free-download/> <https://dilats.com/wp-content/uploads/2022/07/shawin.pdf>